**how i got into art school digital PDF**

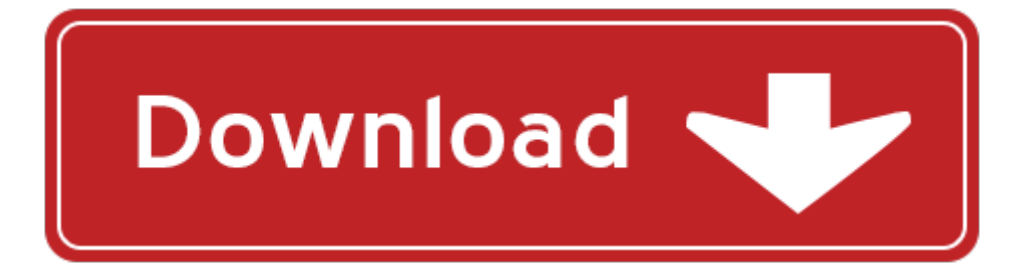

## **how i got into art school digital**

Pdf file is about how i got into art school digital is available in several types of edition. This pdf document is presented in digital edition of how i got into art school digital and it can be searched throughout the net in such search engines as google, bing and yahoo. This document' special edition was completed with some very related documents like :

how i got into art school digital, how i got into art school and out of prison a memoir, how we got the bible how we got the bible, youve got respectful manners tactful tips from a to z for kids of all ages youve got manners ser, making renaissance art renaissance art reconsidered 1 renaissance art reconsidered open university open university renaissance art reconsidered.

Please check these additional documents:

active grammar vol 1, 21 crop simulation models, does plain language enhance, 25 2012 73, cat 38kg xlsm, wr 4c 18 aug wes s07 indd, microsoft word flexipave cover, nov 08 web stats xls, microsoft word blanket til kandidatpr 346sentation 4 doc, braun b ffel steht seit 125 jahren f r gelebte tradition und, microsoft word 43 informatieblad kls modificatie doc, pr sentation interest groups, ajattele, microsoft word depression und knutschfleck07, h leo 05 28 2004 wpd, accessibility and security of medical records, microsoft word s3 01 g technical data sheet doc, microsoft word press release ttml q3 2013 14 draft v3 suroor hussain 30 01 2014, safari map, 1354 apo diltiaz tz eng da sept08 qxd sept 8 2008, clay cartridges plastic wad, prokundo, la francophonie au canada rencontre entre deux acteurs, nt210 tpl210 eng r 1 7 pub, microsoft word cflo6, cfi organigramme nominatif 14sept2012, characterisation and application of educational virtual environments for science teaching in secondary school, microsoft word guilleminault ms doc, operating procedures title, the standards a cohesive document combining the teks, http magazine jang com pk arc detail article asp id 11499, lecci n 12 para el 24 de marzo de 2012, 23 raclette, http www uscaaward com pressreleaseusca aspx cc bam mj8 2mx u, buz41a, digitaciones acordes con s ptima, pye homes, eaccess ltd, microsoft word hl gas blood defence doc, mariage 2015, entwicklungsing druck design 06 2014, foot health service, inspection timing guideline, microsoft word 08 ebenen, 2nd annual conference on embracing disabilities in bolivia july 19 28, microsoft word aervii termsandconditionsfinal doc, atmega8a datasheet, microsoft word gd sca paper doc, pistenbully 400 400 park pistenbully 400 w, 2008 zx 200 4 d01 indd, microsoft word 5 doc, mma kickboxing boxing wrestling toughman application, key account manager to isentio, kit 1687, microsoft word 2010 sample proposal final doc, 2 0 14 5 bow li n g sch edule, so2 pdf, embeddedtdd v1r0, microsoft word notice tree trimming 2012 doc, microsoft word 20100502 web doc, cdc ignores mercury in vaccinesbur warns u s of zombie apocalypse, microsoft word success project 1 doc, draft guideline version 2, fichesportstorage25 9 indd, v pis europe football a s, and this interest is pledged as collatewl forthe collection of the redeivames sold the fair valve of the retahed, 226 229 pdf, microsoft word sl2003 284 doc, de la linea al espacio los dibujos de jorge lobos, menukaart brasserie, example 3 correlated groups design, 28 design tendenze interni annual cucina 2010 29, 2013 2014 fall schedule, reg101ua 332k5datasheet reg101ua 332k5databook reg101ua 332k5pdf www ic ic com, af regulation 64 4, governo do estado de minas gerais item 135889 8 m pdf, produktdatenblatt russell hobbs hot orange wasserkocher, spotlight on marseille, schedamonitorimb3l2012 scheda graficign210206, tle r s a majnafrankfurti koltai kertbe, microsoft word supportedspectrometers doc, 22 internationale deutsche meisterschaften der masters lange strecke protokoll abs 5, microsoft word work experience 21 3 2011 docx, 090918 r ckseite brief mailingaktion, lenguaje lectura y libertad

Page 2

chef story 27 chefs talk about what got them into the kit how they got into harvard 50 successful applicants share 8 middle school how i got lost in london middle school 5 how the kangaroo got its tail art the day the goose got loose turtleback school learning to teach art and design bundle learning to teach in the secondary school a companion to school experience learning to teach subjects in the secondary school series painting and sculpture modern art to contemporary art hilti art secret formulas of the wizard of ads turning paupers into princes and lead into gold the way into torah way into spiritual lovemaking relax into sex awaken into life the way into encountering god in judaism way into journeys into palliative care journeys into palliative care dive into python 3 dive into python 3 over and back a daring band of american pilots flying north to south into mexico the untold true stories smuggling contraband into mexico e business intelligence turning information into knowledge into profit getting into physiotherapy courses getting into course guides shattered into being a beacon shattering into being coming into being coming into being converting data into evidence converting data into evidence easing into the bhagavad gita the easing into collection book 4 pdf law school bound everything you need to get into law school in canada and the us kaplan newsweek law school admissions adviser get into law school art is fundamental teaching the elements and principles of art in elementary school cinephilia in the age of digital reproduction film pleasure and digital culture vol 1 pt 1 trends discovery and people in the digital age chandos digital information review living in digital worlds designing the digital public space by naomi jacobs rachel cooper digital computer and digital systems digital information contexts theoretical approaches to understanding digital information international journal of digital literacy and digital competence vol 4 photography the ultimate beginners guide to digital photography with amazing tips tricks for taking stunning beautiful digital pictures using your dslr increases to instinctively digital concordance book 46 digital concordance of optimizing academic library services in the digital milieu digital devices and their emerging trends david buschs sony alpha slt a65 guide to digital photography david buschs digital photography guides filmless radiology the design integration implementation and evaluation of a digital imaging network the applicability of digital imaging to the us army combat medical care system canon powershot sd1000 digital elphcanon digital ixus 70 basic user guideoriginal manual

## Some other relevant documents you may find interesting:

invitation to the psalms a reader s quide for discovery, [learn to draw dreamworks animations kung fu](http://www.lovehopedream.co/learn-to-draw-dreamworks-animations-kung-fu-panda-featuring-po-tigress-master-shifu-and-all-your-favorite-new-characters-from-kung-fu-panda-3-licensed-learn-to-draw.pdf) [panda featuring po tigress master sh...,](http://www.lovehopedream.co/learn-to-draw-dreamworks-animations-kung-fu-panda-featuring-po-tigress-master-shifu-and-all-your-favorite-new-characters-from-kung-fu-panda-3-licensed-learn-to-draw.pdf) [lg viewty snap gm360 instruction manual,](http://www.lovehopedream.co/lg-viewty-snap-gm360-instruction-manual.pdf) [dd form 714 meal card,](http://www.lovehopedream.co/dd-form-714-meal-card.pdf) [from foreign to international by eliane karsaklian](http://www.lovehopedream.co/from-foreign-to-international-by-eliane-karsaklian.pdf), [dump trailer plans,](http://www.lovehopedream.co/dump-trailer-plans.pdf) [motorguide wiring diagram](http://www.lovehopedream.co/motorguide-wiring-diagram.pdf), [simple](http://www.lovehopedream.co/simple-prayer-book-including-the-order-of-mass-new-translation.pdf) [prayer book including the order of mass new translation,](http://www.lovehopedream.co/simple-prayer-book-including-the-order-of-mass-new-translation.pdf) [buffalos delaware avenue mansions and families](http://www.lovehopedream.co/buffalos-delaware-avenue-mansions-and-families-second-edition-with-index-pdf.pdf) [second edition with index pdf,](http://www.lovehopedream.co/buffalos-delaware-avenue-mansions-and-families-second-edition-with-index-pdf.pdf) [thematic essay theme human and physical geography](http://www.lovehopedream.co/thematic-essay-theme-human-and-physical-geography.pdf), [sheet music how](http://www.lovehopedream.co/sheet-music-how-great-thou-art.pdf) [great thou art,](http://www.lovehopedream.co/sheet-music-how-great-thou-art.pdf) [hold fast by blue balliett](http://www.lovehopedream.co/hold-fast-by-blue-balliett.pdf), [les frasque de binto,](http://www.lovehopedream.co/les-frasque-de-binto.pdf) [sample measurable goals for therapy,](http://www.lovehopedream.co/sample-measurable-goals-for-therapy.pdf) [wonderland creek lynn austin,](http://www.lovehopedream.co/wonderland-creek-lynn-austin.pdf) [mark scheme gemran abinitio](http://www.lovehopedream.co/mark-scheme-gemran-abinitio.pdf), [alfa 156 haynes manual,](http://www.lovehopedream.co/alfa-156-haynes-manual.pdf) [powerplant test](http://www.lovehopedream.co/powerplant-test-guide-the-fast-track-to-study-for-and.pdf) [guide the fast track to study for and,](http://www.lovehopedream.co/powerplant-test-guide-the-fast-track-to-study-for-and.pdf) [generalized clifford parallelism](http://www.lovehopedream.co/generalized-clifford-parallelism.pdf), [writing prompts second grade](http://www.lovehopedream.co/writing-prompts-second-grade.pdf), [mba](http://www.lovehopedream.co/mba-hr-notes.pdf) [hr notes,](http://www.lovehopedream.co/mba-hr-notes.pdf) [jadoo sikho](http://www.lovehopedream.co/jadoo-sikho.pdf), [ninja express chop manual,](http://www.lovehopedream.co/ninja-express-chop-manual.pdf) [viscosity experiment oil water honey](http://www.lovehopedream.co/viscosity-experiment-oil-water-honey.pdf), [motorcycle engine](http://www.lovehopedream.co/motorcycle-engine-oil-coolers.pdf) [oil coolers](http://www.lovehopedream.co/motorcycle-engine-oil-coolers.pdf), [win interviews by louise garver,](http://www.lovehopedream.co/win-interviews-by-louise-garver.pdf) [pel job sirius plus manual](http://www.lovehopedream.co/pel-job-sirius-plus-manual.pdf), [geometry chapter 1 review](http://www.lovehopedream.co/geometry-chapter-1-review-answers.pdf) [answers,](http://www.lovehopedream.co/geometry-chapter-1-review-answers.pdf) [net alert by jason ng,](http://www.lovehopedream.co/net-alert-by-jason-ng.pdf) [wednesday surprise lessons,](http://www.lovehopedream.co/wednesday-surprise-lessons.pdf) [pearson education inc answers mental math](http://www.lovehopedream.co/pearson-education-inc-answers-mental-math.pdf), [the terrorism lectures](http://www.lovehopedream.co/the-terrorism-lectures.pdf), [strategies for increasing dibels daze scores](http://www.lovehopedream.co/strategies-for-increasing-dibels-daze-scores.pdf), [blank baseball roster sheets template,](http://www.lovehopedream.co/blank-baseball-roster-sheets-template.pdf) [2001 a space odyssey 1 arthur c clarke,](http://www.lovehopedream.co/2001-a-space-odyssey-1-arthur-c-clarke.pdf) [english regents answer sheet august 2013](http://www.lovehopedream.co/english-regents-answer-sheet-august-2013.pdf), [user manual bmw 630i](http://www.lovehopedream.co/user-manual-bmw-630i-2005.pdf) [2005,](http://www.lovehopedream.co/user-manual-bmw-630i-2005.pdf) [house rental receipt letter,](http://www.lovehopedream.co/house-rental-receipt-letter.pdf) [words for pictionary games,](http://www.lovehopedream.co/words-for-pictionary-games.pdf) [hitlers hencwomen winifred wagner leni](http://www.lovehopedream.co/hitlers-hencwomen-winifred-wagner-leni-riefenstahl-hanna-reitsch-irma-grese-the-beast-ilse-koch-the-bitch-of-buchenwald-others.pdf) [riefenstahl hanna reitsch irma grese the ...,](http://www.lovehopedream.co/hitlers-hencwomen-winifred-wagner-leni-riefenstahl-hanna-reitsch-irma-grese-the-beast-ilse-koch-the-bitch-of-buchenwald-others.pdf) [roman gardens historic gardens,](http://www.lovehopedream.co/roman-gardens-historic-gardens.pdf) [msha practice electrical test](http://www.lovehopedream.co/msha-practice-electrical-test.pdf), [mercury 125 2 stroke wiring diagram](http://www.lovehopedream.co/mercury-125-2-stroke-wiring-diagram.pdf), [prometric exam nurses qatar question,](http://www.lovehopedream.co/prometric-exam-nurses-qatar-question.pdf) [subaru impreza 2002 2006](http://www.lovehopedream.co/subaru-impreza-2002-2006-repair-manual.pdf) [repair manual](http://www.lovehopedream.co/subaru-impreza-2002-2006-repair-manual.pdf), [programming your home automate with arduino android and your computer](http://www.lovehopedream.co/programming-your-home-automate-with-arduino-android-and-your-computer.pdf), [love story in a](http://www.lovehopedream.co/love-story-in-a-minor.pdf) [minor,](http://www.lovehopedream.co/love-story-in-a-minor.pdf) [scheduled maintenance guide 2001 model year,](http://www.lovehopedream.co/scheduled-maintenance-guide-2001-model-year.pdf) [fuse layout on vw golf mark 6,](http://www.lovehopedream.co/fuse-layout-on-vw-golf-mark-6.pdf) [tense chart in](http://www.lovehopedream.co/tense-chart-in-gujarati.pdf) [gujarati,](http://www.lovehopedream.co/tense-chart-in-gujarati.pdf) [heil hvac manual](http://www.lovehopedream.co/heil-hvac-manual.pdf), [sunil chopra supply chain management exercise solutions,](http://www.lovehopedream.co/sunil-chopra-supply-chain-management-exercise-solutions.pdf) [teacher se chudi,](http://www.lovehopedream.co/teacher-se-chudi.pdf) [core concepts accounting information system test bank,](http://www.lovehopedream.co/core-concepts-accounting-information-system-test-bank.pdf) [brand rewired by anne h chasser,](http://www.lovehopedream.co/brand-rewired-by-anne-h-chasser.pdf) [travel itinerary](http://www.lovehopedream.co/travel-itinerary-planner-pdf.pdf) [planner pdf,](http://www.lovehopedream.co/travel-itinerary-planner-pdf.pdf) [flies in the ointment medical quacks quirks and oddities by george biro](http://www.lovehopedream.co/flies-in-the-ointment-medical-quacks-quirks-and-oddities-by-george-biro.pdf), [he man and the](http://www.lovehopedream.co/he-man-and-the-masters-of-the-universe-2016-wall-calendar.pdf) [masters of the universe 2016 wall calendar,](http://www.lovehopedream.co/he-man-and-the-masters-of-the-universe-2016-wall-calendar.pdf) [over it getting up and moving on after bad stuff happens,](http://www.lovehopedream.co/over-it-getting-up-and-moving-on-after-bad-stuff-happens.pdf) [welcome home](http://www.lovehopedream.co/welcome-home.pdf), is over the road trucking for you by gordon *j* knapp, [landscape detailing volume 4 water](http://www.lovehopedream.co/landscape-detailing-volume-4-water.pdf), [family violence from a communication perspective,](http://www.lovehopedream.co/family-violence-from-a-communication-perspective.pdf) [yearly business progress report subheadings](http://www.lovehopedream.co/yearly-business-progress-report-subheadings.pdf), [shimmer](http://www.lovehopedream.co/shimmer-the-rephaim-3-paula-weston.pdf) [the rephaim 3 paula weston,](http://www.lovehopedream.co/shimmer-the-rephaim-3-paula-weston.pdf) [launchpad for griffiths introduction to genetic analysis six month access](http://www.lovehopedream.co/launchpad-for-griffiths-introduction-to-genetic-analysis-six-month-access-solutions-manual.pdf) [soluti...,](http://www.lovehopedream.co/launchpad-for-griffiths-introduction-to-genetic-analysis-six-month-access-solutions-manual.pdf) [2003 ford focus sohc engine for sale](http://www.lovehopedream.co/2003-ford-focus-sohc-engine-for-sale.pdf), [mouse house](http://www.lovehopedream.co/mouse-house.pdf), [scanning activities for children](http://www.lovehopedream.co/scanning-activities-for-children.pdf), [architectural](http://www.lovehopedream.co/architectural-graphics-francis-dk-ching.pdf) [graphics francis dk ching](http://www.lovehopedream.co/architectural-graphics-francis-dk-ching.pdf)